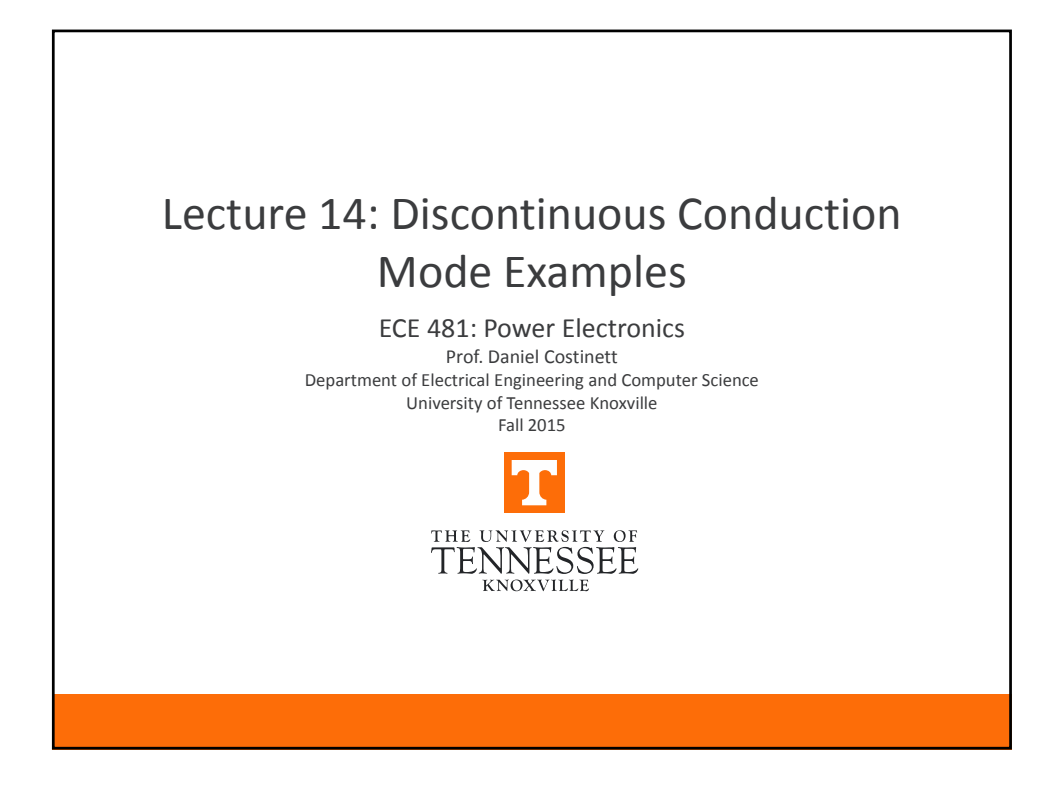

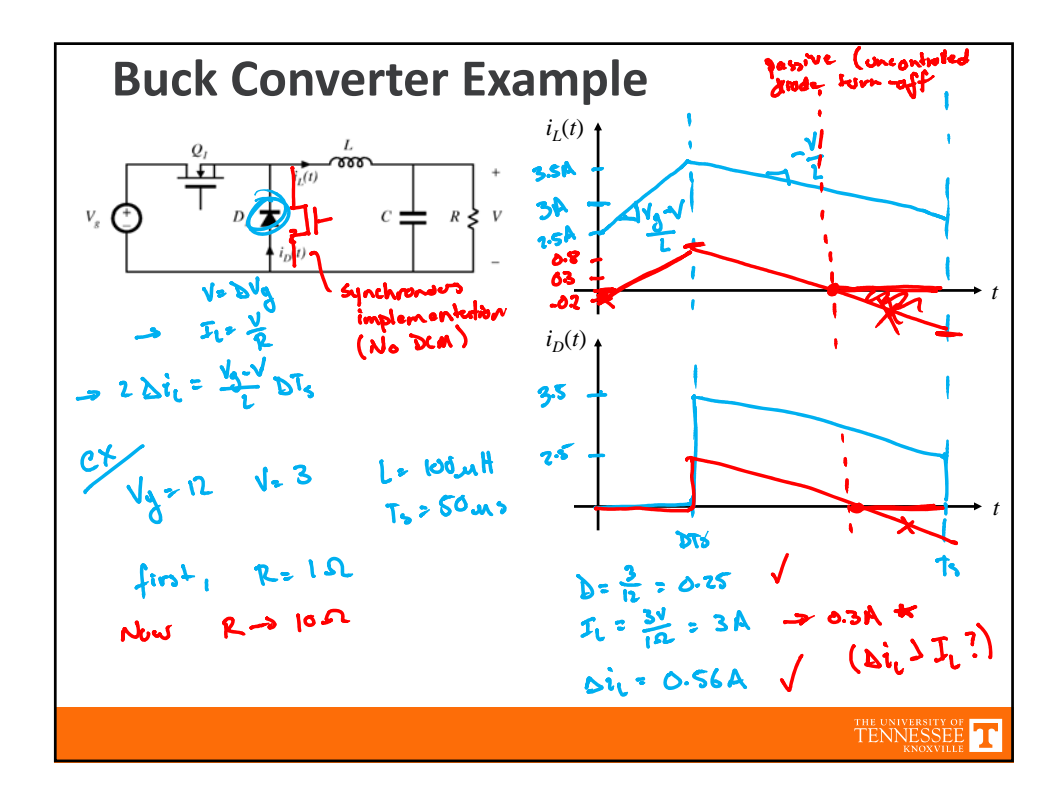

| $K_{crit}$ and $R_{crit}$ ( $u \cdot v \cdot v \cdot v$ )                                                                                                    | $T_{1} = \frac{v}{R} = \frac{v}{R}$    | $\Delta i_{1} = \frac{v_{0} - v}{2L} \Delta T_{s} = \frac{v_{0} \Delta t}{2L} \Delta T_{s}$ |
|----------------------------------------------------------------------------------------------------|----------------------------------------|---------------------------------------------------------------------------------------------|
| But $u \cdot v \cdot v \cdot v \cdot v$ will $u \cdot v \cdot v \cdot v$                                                                                                    | Similarly, $u \cdot v \cdot v \cdot v$ |                                                                                             |
| $F_{n}$ $u \cdot v \cdot v \cdot v \cdot v \cdot v \cdot v$                                                                                                    | Thus $T_{n} = \frac{1}{2}$             |                                                                                             |
| $F_{n}$ $u \cdot v \cdot v \cdot v \cdot v \cdot v \cdot v$                                                                                                    | Thus $\Delta T_{n} = \frac{1}{2}$      |                                                                                             |
| $K = \frac{1}{2} \frac{1}{2} \frac{1}{2} \Delta B' \frac{1}{2} \Delta B' \frac{1}{2}$ |                                        |                                                                                             |

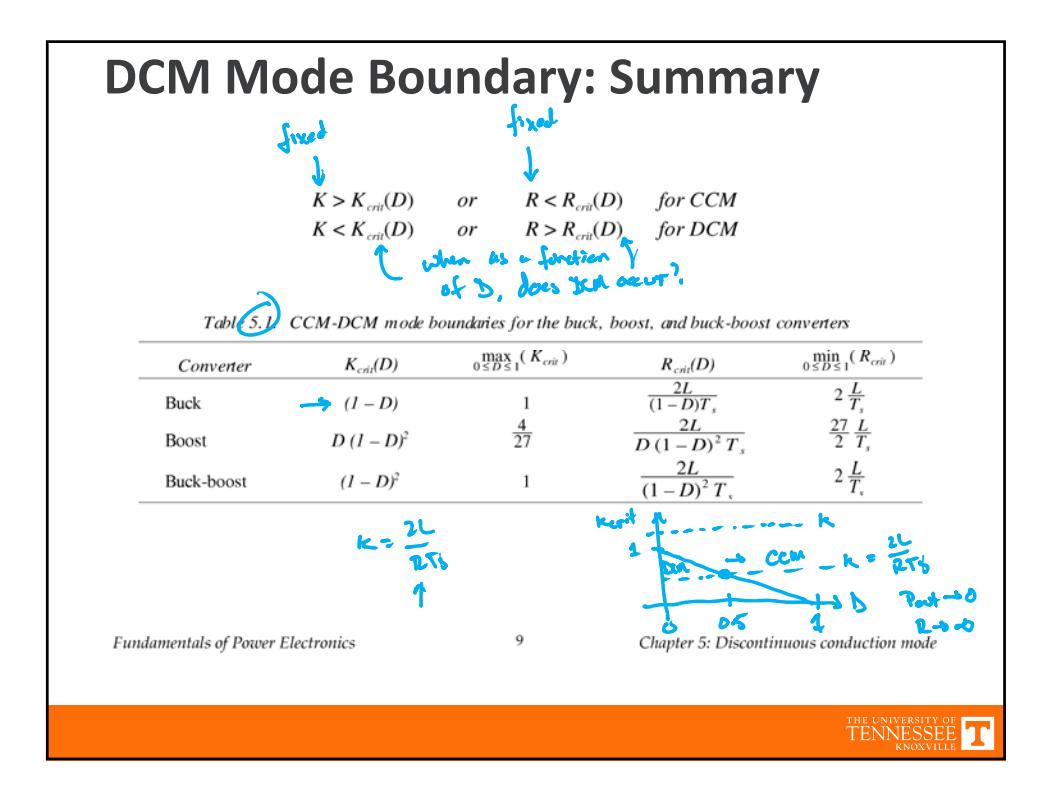

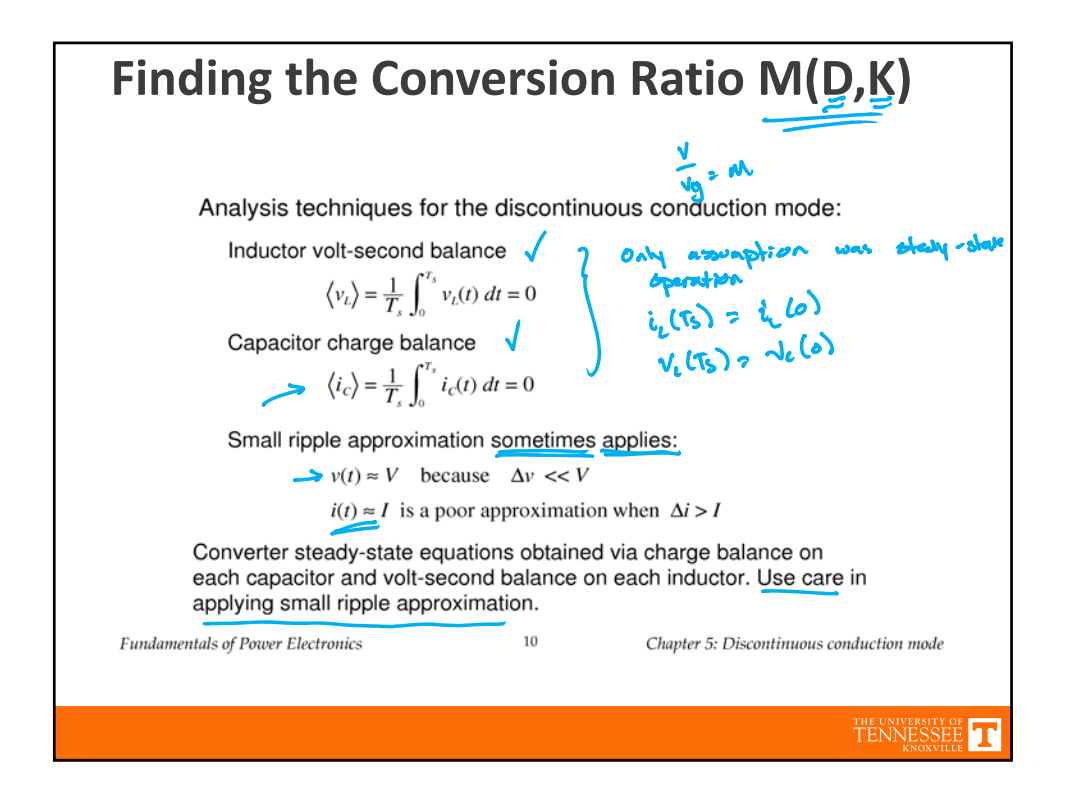

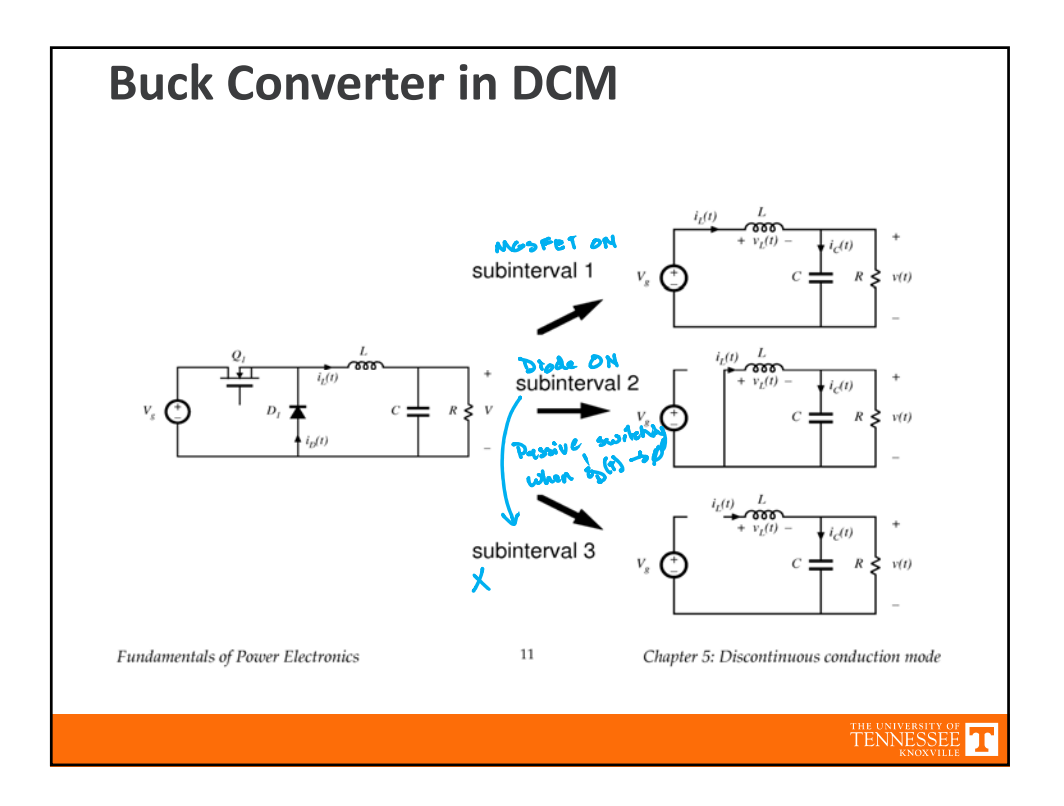

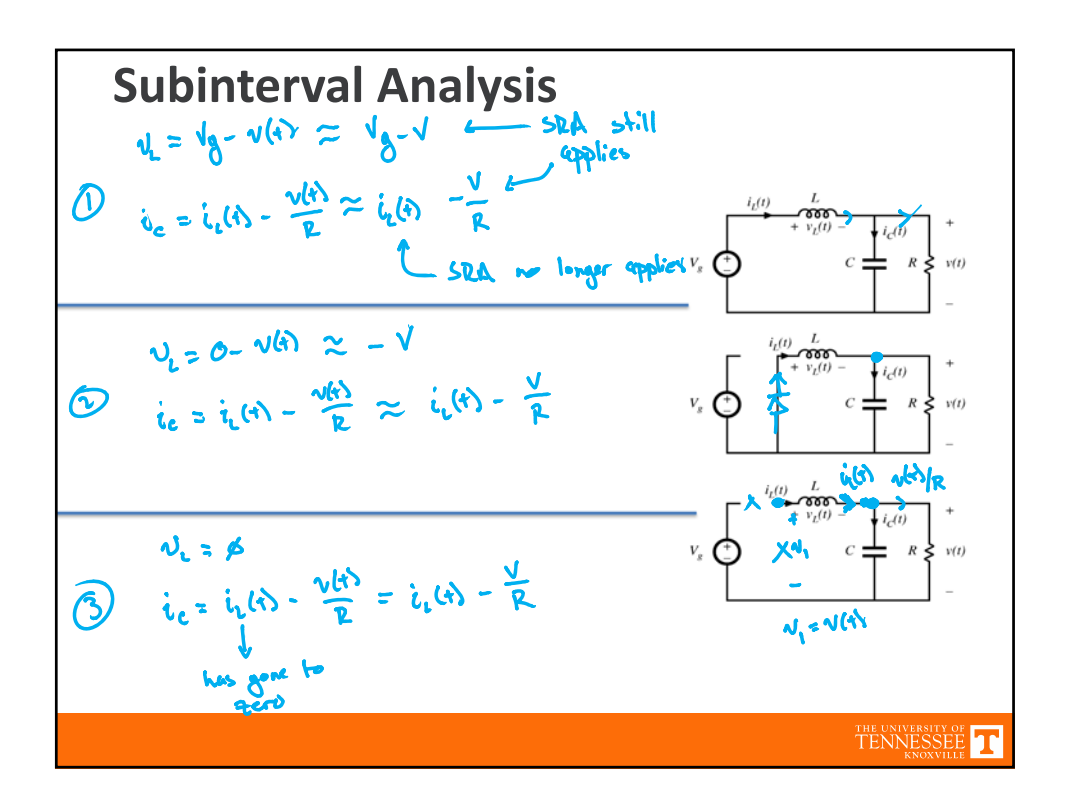

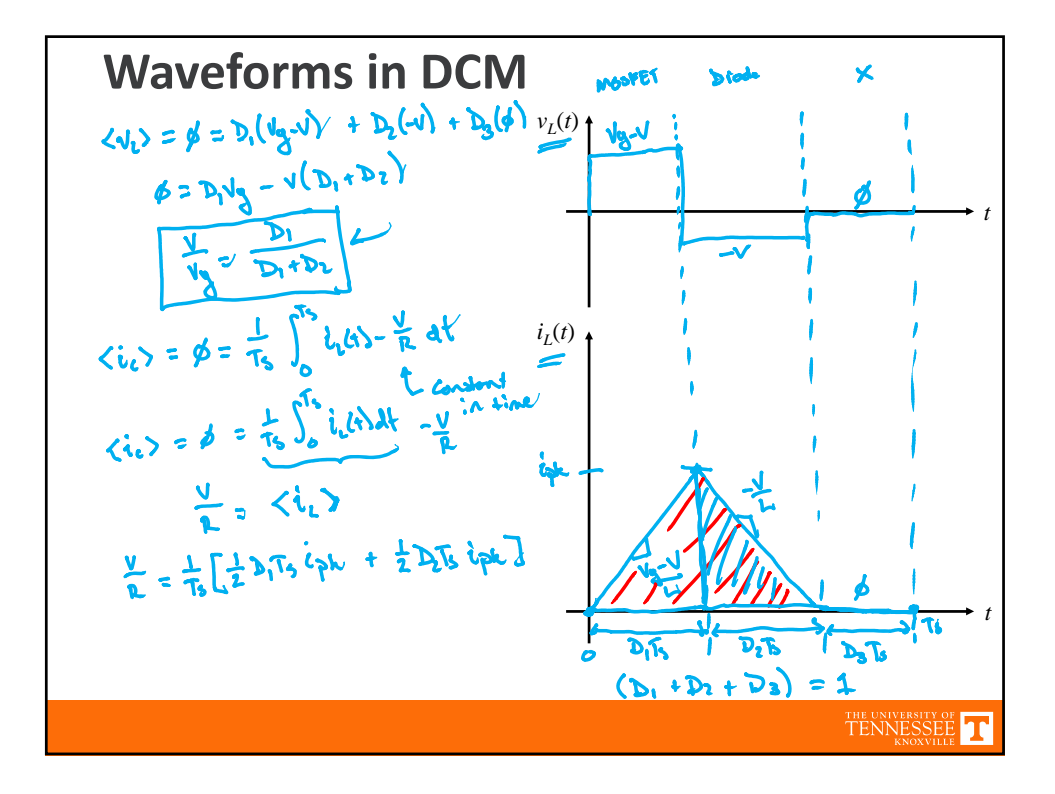

$$
i_{p1} = \frac{4\sqrt{1}}{L} D_{1}rs
$$
\n
$$
\frac{1}{R} = \frac{1}{\frac{1}{2}} [\frac{1}{2}D_{1}x] i_{p1} + \frac{1}{2}D_{1}x i_{p1}]
$$
\n
$$
\frac{1}{2} = \frac{1}{2} (D_{1} + D_{2}) \frac{(4\sqrt{1})}{L} D_{1} + C
$$
\n
$$
\frac{1}{2} = \frac{1}{2} (D_{1} + D_{2}) \frac{(4\sqrt{1})}{L} D_{1} + C
$$
\n
$$
\frac{1}{2} = \frac{1}{2} (D_{1} + D_{2}) \frac{(4\sqrt{1})}{L} D_{1} + C
$$
\n
$$
\frac{1}{2} = \frac{1}{2} (D_{1} + D_{2}) \frac{(4\sqrt{1})}{L} D_{1} + C
$$

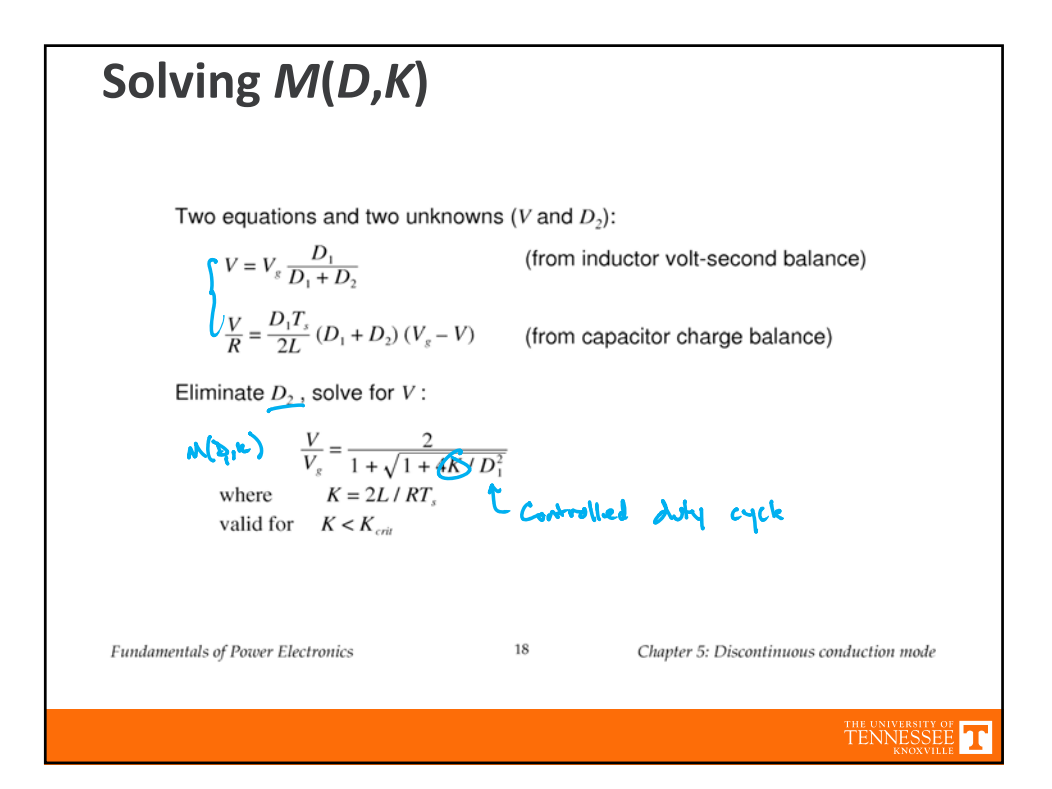

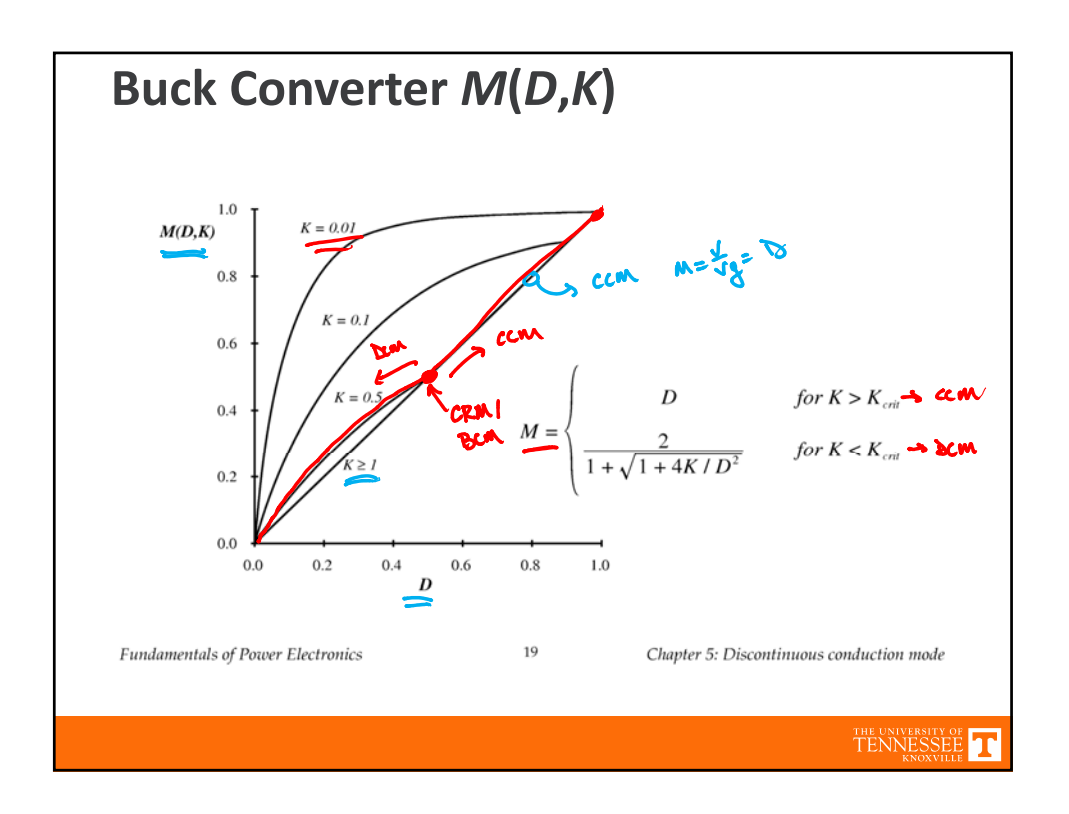

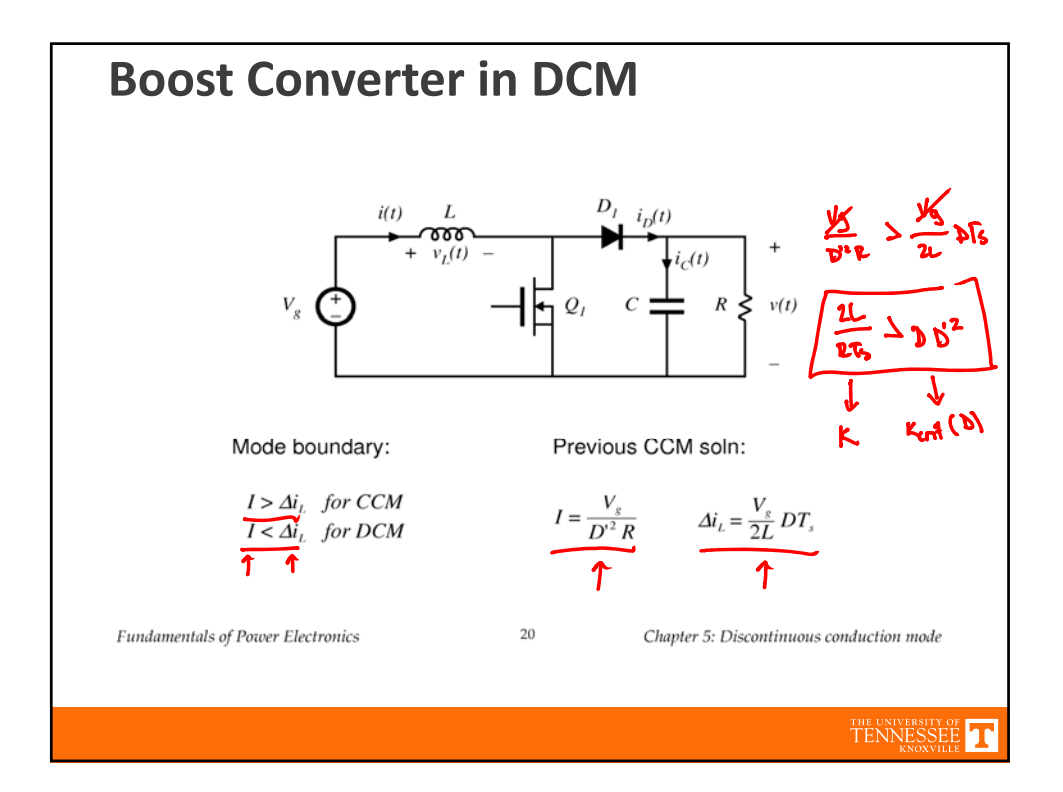

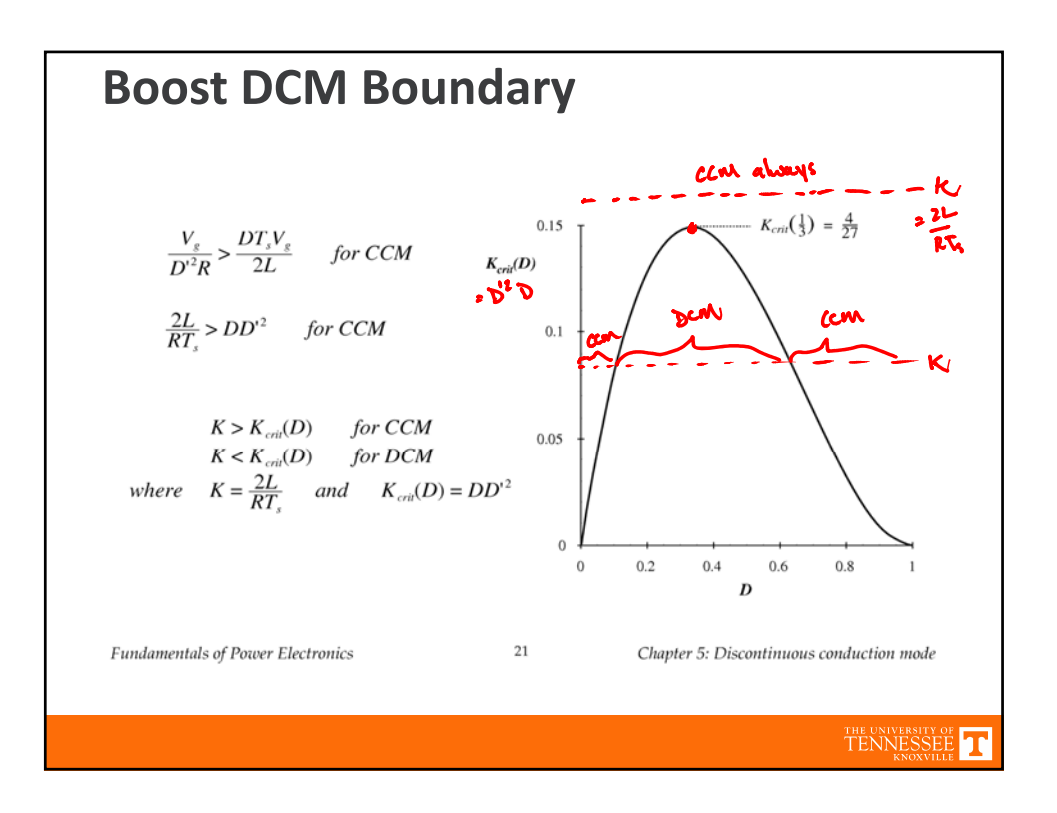

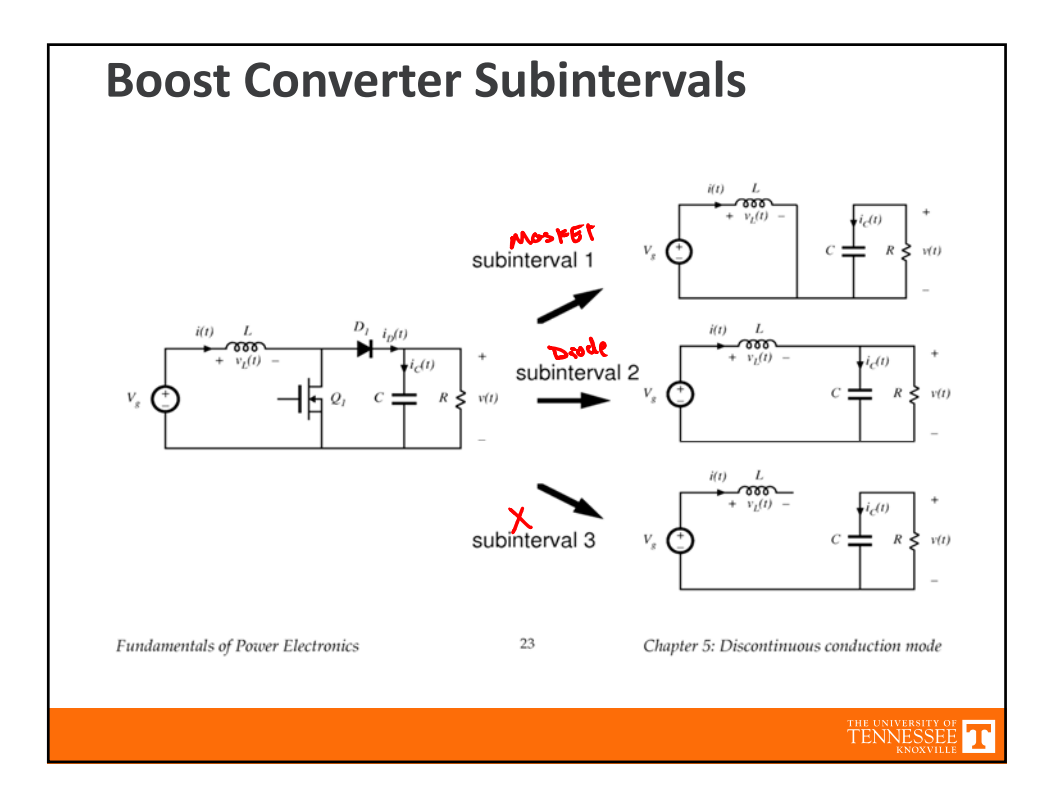

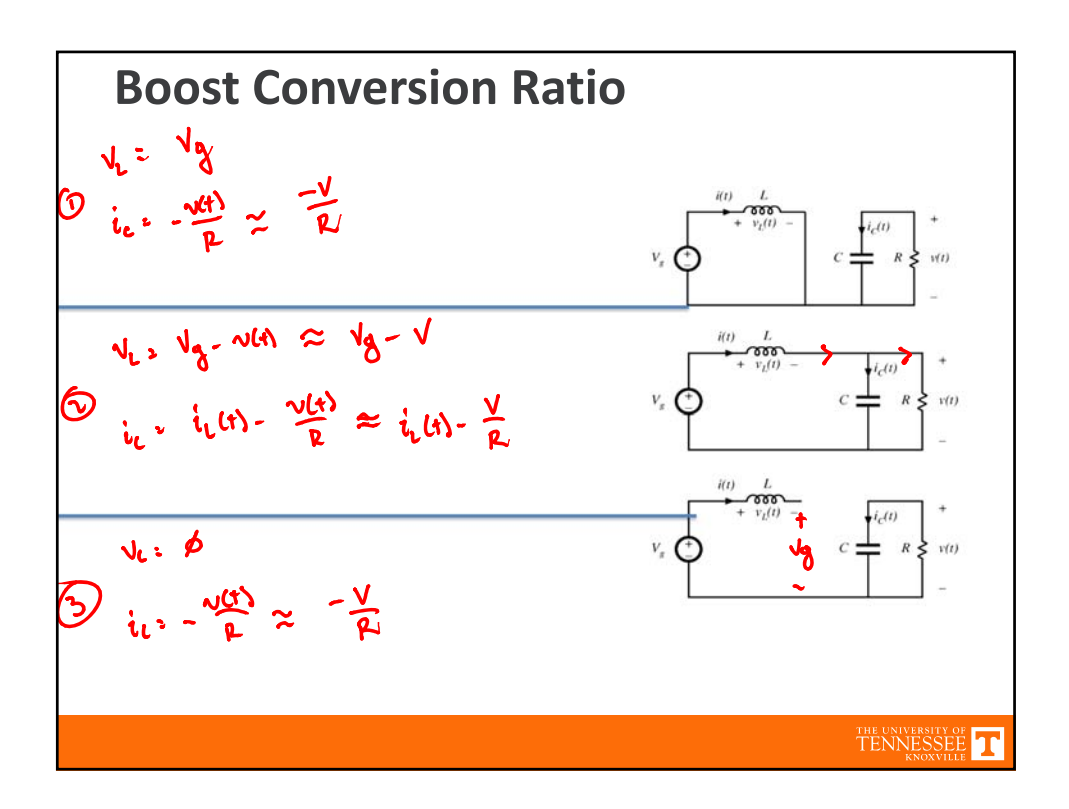

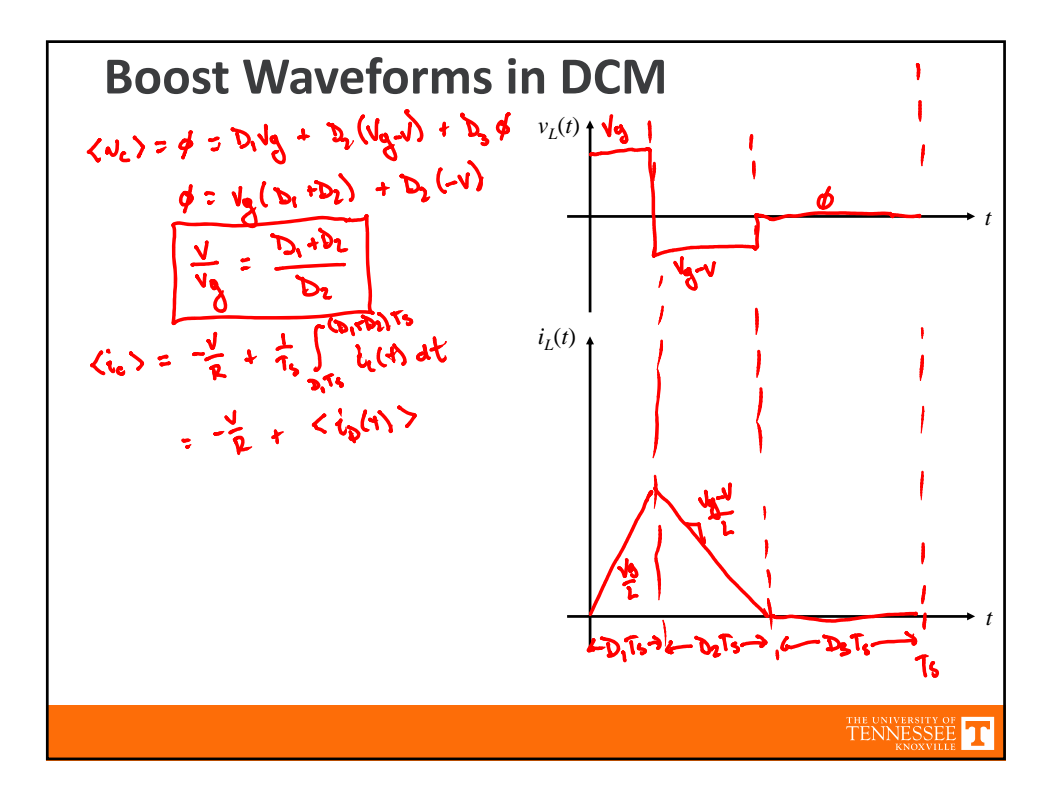

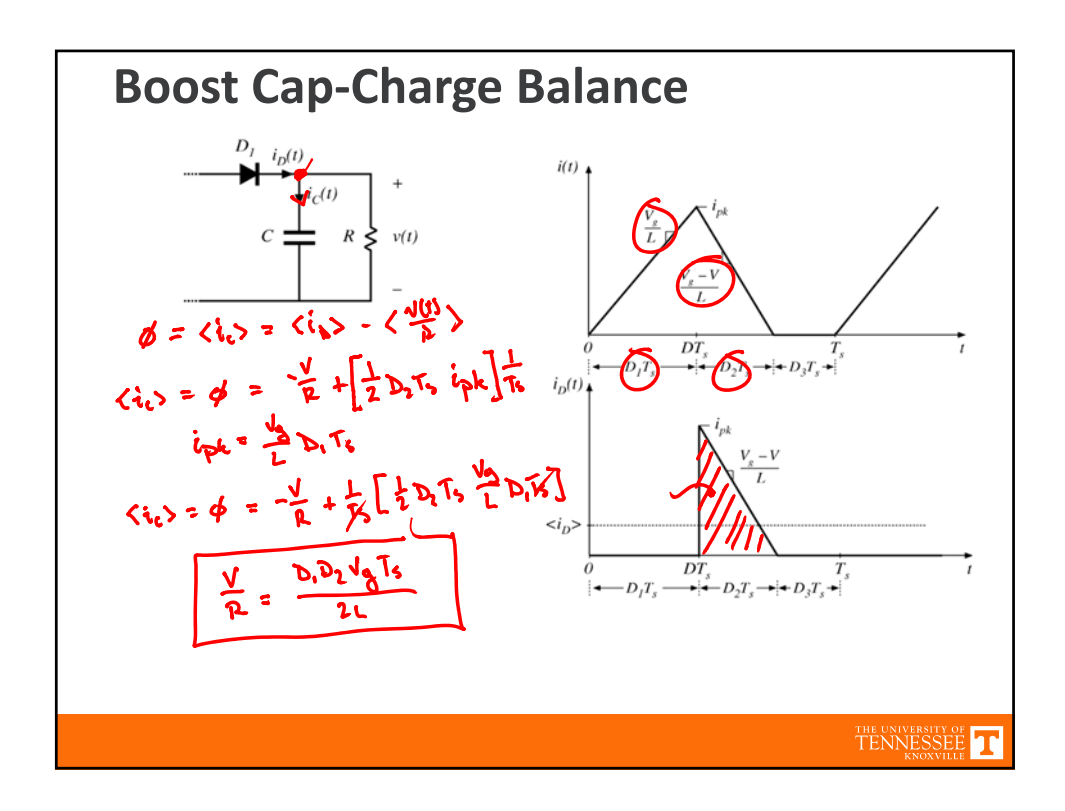

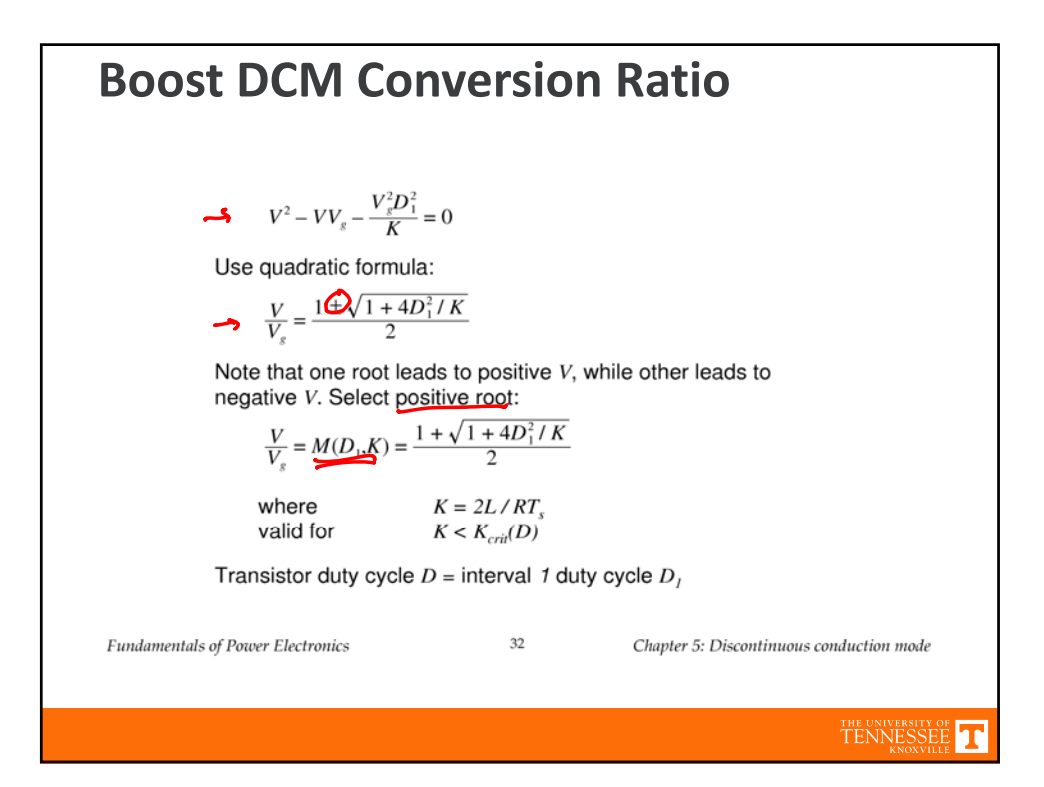

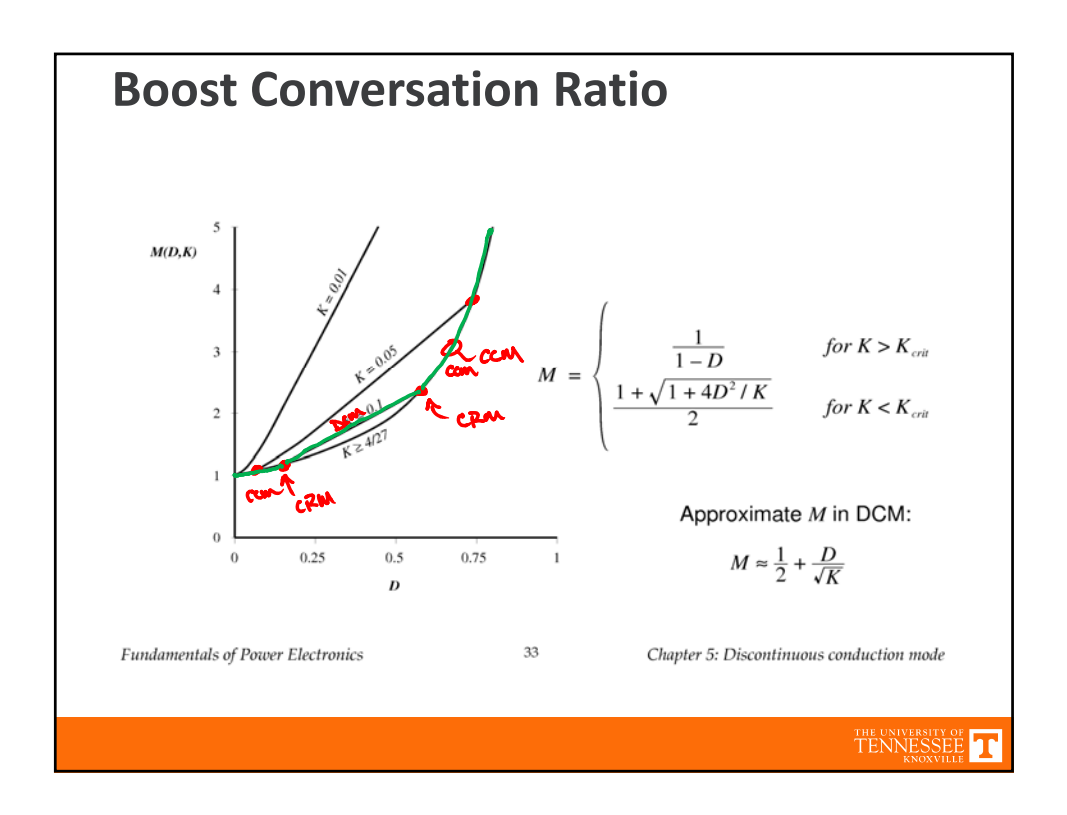

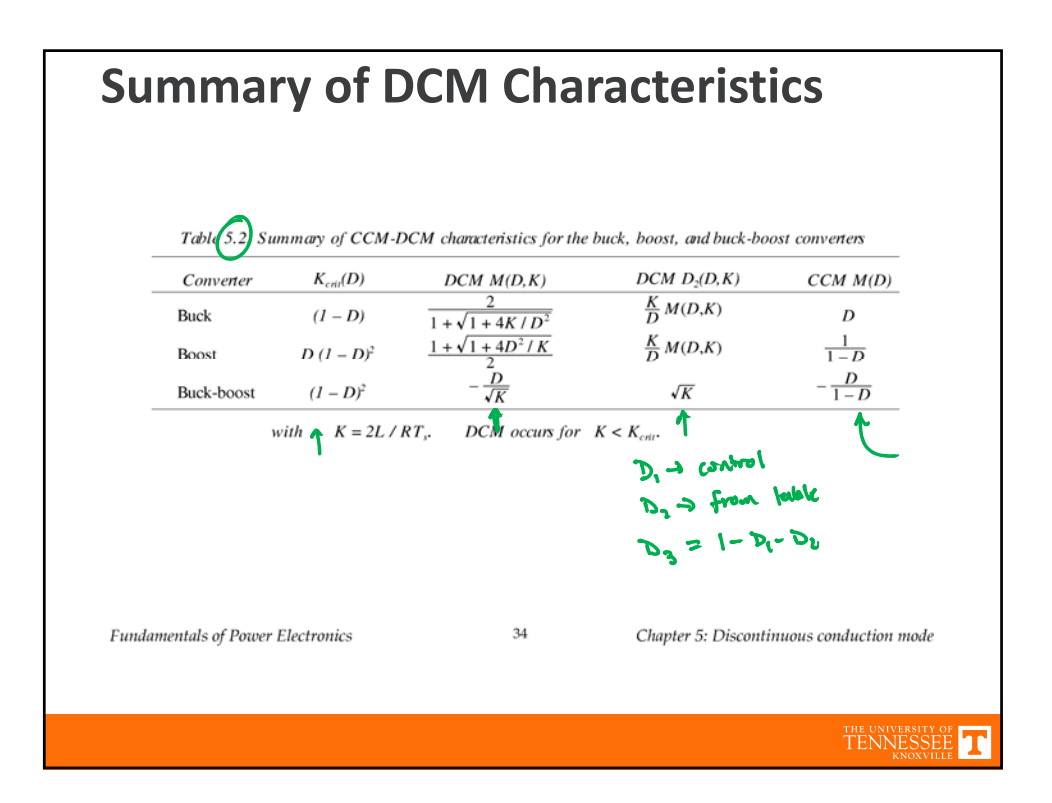

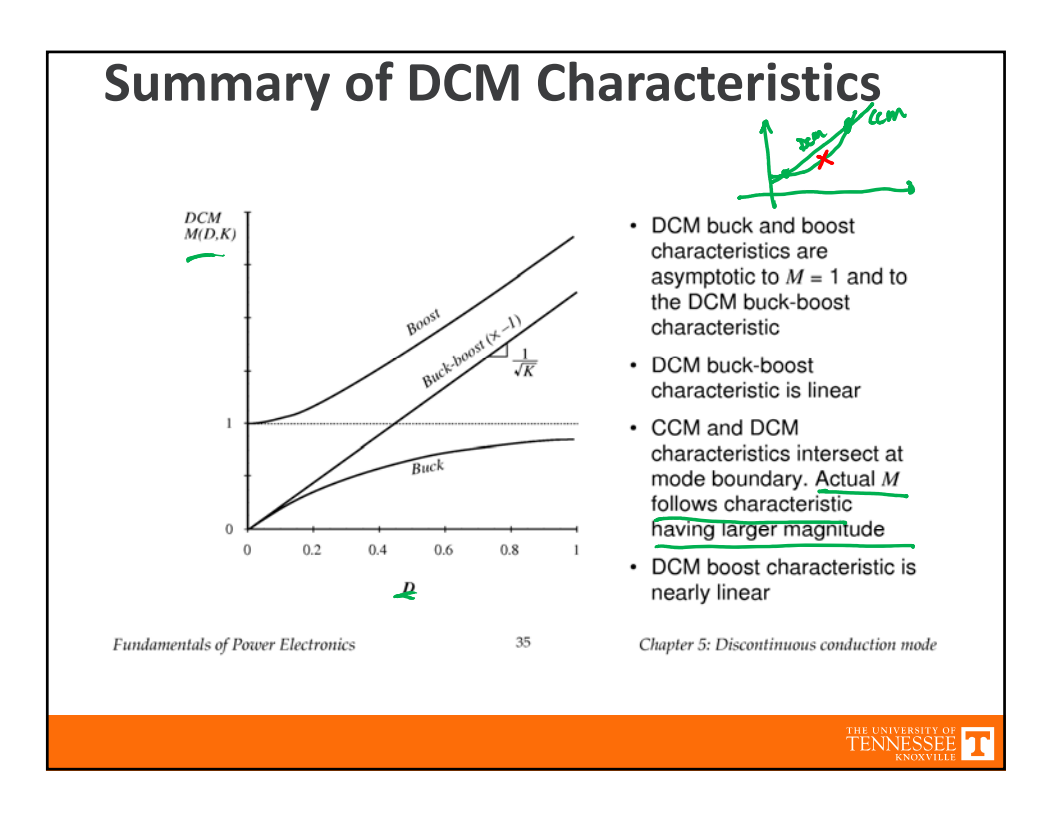

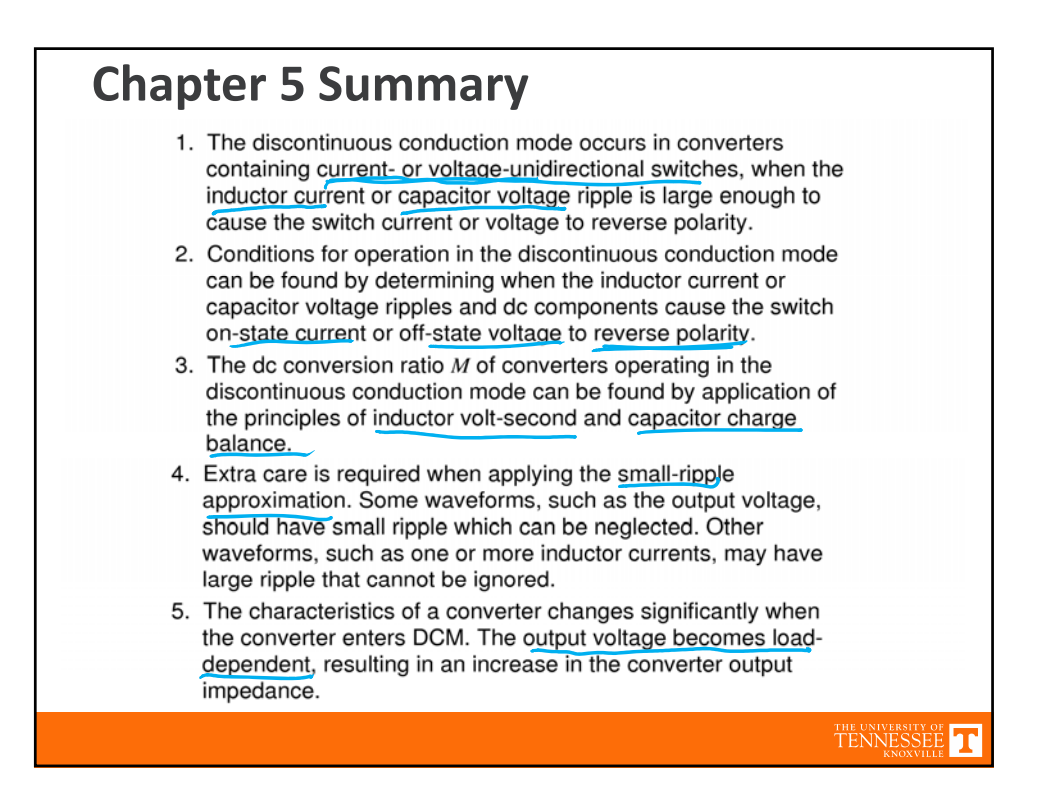